#### **INTEGRASI NUMERIK**

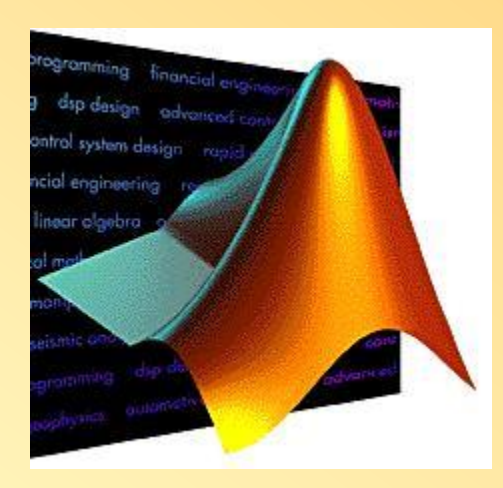

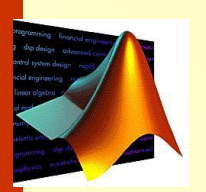

Secara matematis integrasi dinyatakan oleh :

$$
I = \int_{a}^{b} f(x) dx
$$

which stands for the integral of the function  $f(x)$ with respect to the independent variable x, evaluated between the limits  $x = a$  to  $x = b$ .

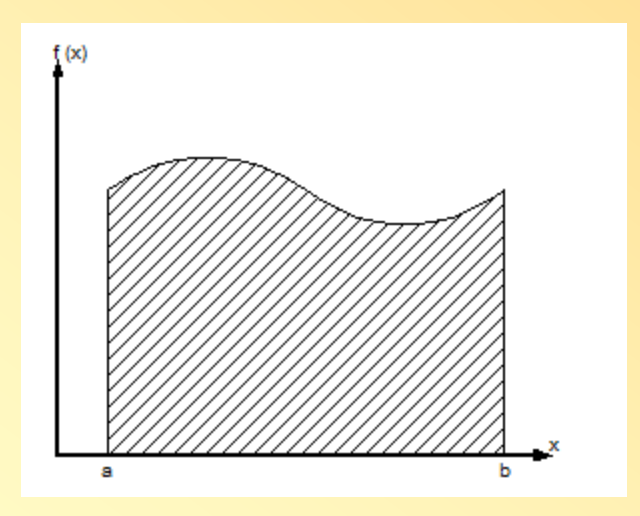

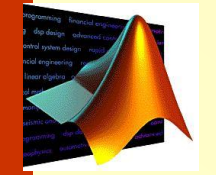

#### **THE TRAPEZOIDAL RULE**

• Geometrically, the trapezoidal rule is equivalent to approximating the area of the trapezoid under the straight line connecting *f (a)* and *f (b)* in Fig. Recall from geometry that the formula for computing the area of a trapezoid is the height times the average of the bases. In our case, the concept is the same but the trapezoid is on its side. Therefore, the integral estimate can be represented as

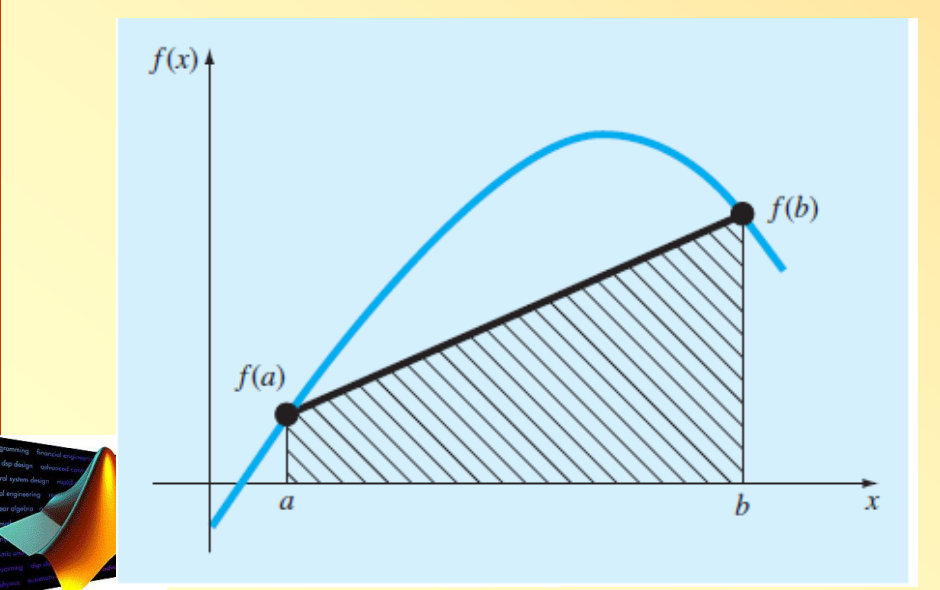

 $I = \text{width} \times \text{average height}$ 

#### **The Composite Trapezoidal Rule**

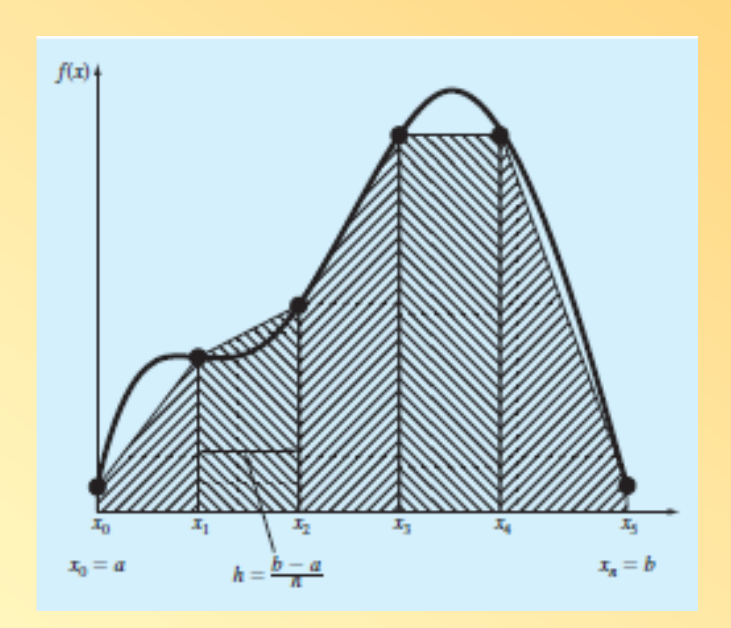

$$
I = \int_{x_0}^{x_1} f(x) dx + \int_{x_1}^{x_2} f(x) dx + \cdots + \int_{x_{n-1}}^{x_n} f(x) dx
$$

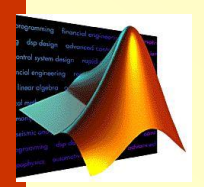

$$
\int_{a}^{b} f(x) dx = \frac{\Delta x}{2} (f(a) + f(x_1)) + \frac{\Delta x}{2} (f(x_1) + f(x_2)) + \dots + \frac{\Delta x}{2} (f(x_{n-1}) + f(b))
$$
  

$$
= \frac{\Delta x}{2} [f(a) + 2f(x_1) + 2f(x_2) + \dots + 2f(x_{n-1}) + f(b)]
$$
  

$$
= \frac{(b-a)}{2n} [f(a) + 2f(x_1) + 2f(x_2) + \dots + 2f(x_{n-1}) + f(b)]
$$

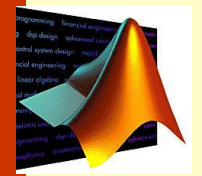

#### **Example**

Find the integral of  $f(x) = 0.2 + 25x - 200x^2 + 675x^3 - 900x^4 + 400x^5$ from  $a = 0$  to  $b = 0.8$ a. One segment trapezoidal rule b. Four segment trapezoidal rule c. Eight segment trapezoidal rule Compare with the exact value.

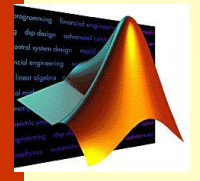

#### **MATLAB M-file: trap**

Function trapz

 $z = \text{trapz}(x, y)$ 

to find value of integral y from x used trapezoidal rule.

x and y are array the same size.

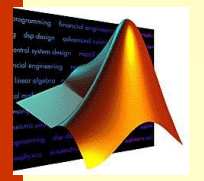

 $\bigcirc$  $\overline{\phantom{a}}$ 

#### **Soal 1a**

Find the integral

$$
y = x^2
$$

For x from 1 to 2

Exact value  $y = 7/3 = 2.3333$ function trapz

$$
x = \text{linspace}(1, 2, 5);
$$
  

$$
y = x. \land 2;
$$
  

$$
z = \text{trapz}(x, y)
$$

Try with the different n

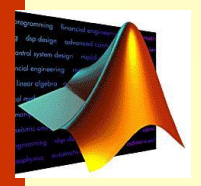

# **SIMPSON'S RULES**

- another way to obtain a more accurate estimate of an integral is to use higher-order polynomials to connect the points.
- If there are two points equally spaced between  $f(a)$  and  $f(b)$ , the four points can be connected with a third-order polynomial
- The formulas that result from taking the integrals under these polynomials are called *Simpson's rules.*

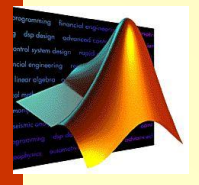

## **Simpson's 1 /3 Rule**

$$
\int_{x0}^{x1} f(x) dx = \frac{h}{3} (f_0 + 4f_1 + f_2)
$$

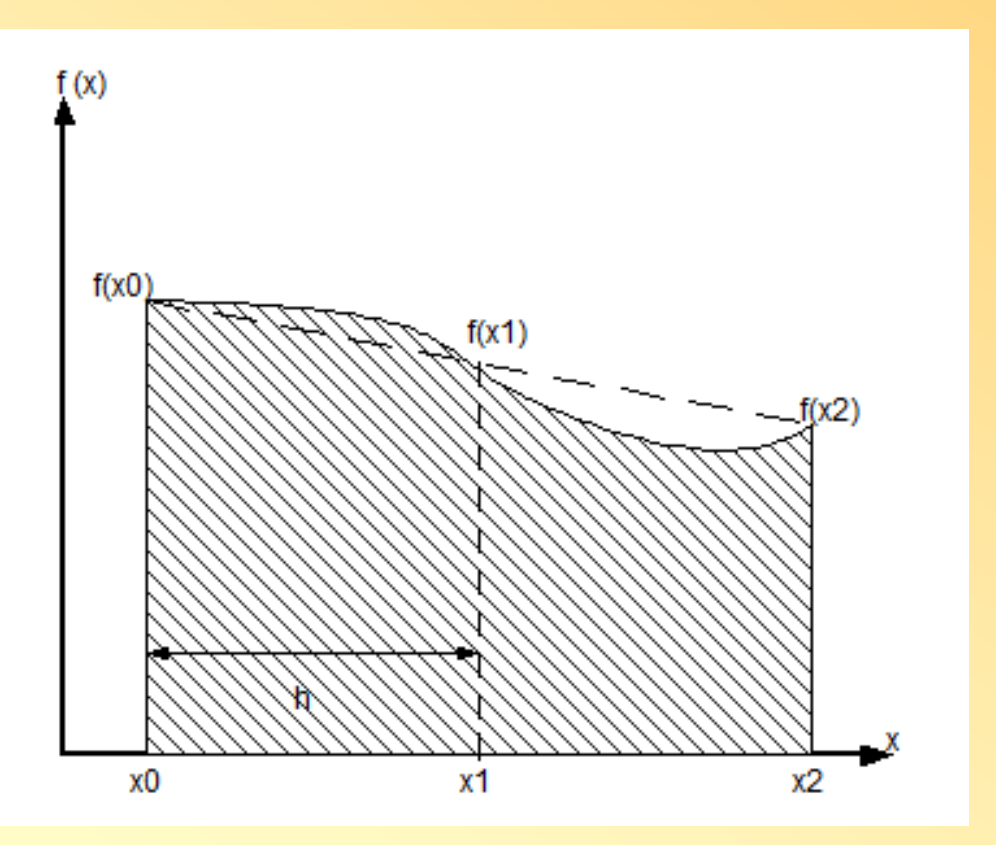

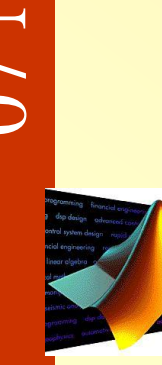

# $\bigcirc$  $\overline{\phantom{a}}$ Numerical Integration

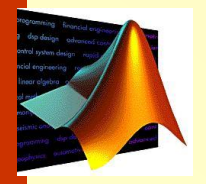

**Aplikasi aturan** Simpson **pada seluruh passangan** interval **dalam kisaran** x<sub>0</sub> **sampa**  
\n**Xa**  
\n
$$
\int_{a}^{b} f(x) dx = \frac{h}{3} (f_0 + 4f_1 + f_2) + \frac{h}{3} (f_2 + 4f_3 + f_4) + \dots + \frac{h}{3} (f_{2n-2} + 4f_{2n-1} + f_{2n})
$$
\n
$$
= \frac{h}{3} [f_0 + 4(f_1 + f_3 + \dots + f_{2n-1}) + 2(f_2 + f_4 + \dots + f_{2n-2}) + f_{2n})]
$$

• Untuk menggambarkan penggunaan aturan Simpson, akan ditampilkan dua alternatif yaitu fungsi simp1 yang kita buat sendiri.

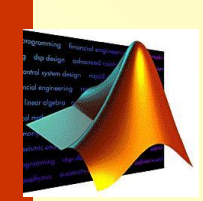

#### **Function utk aturan simson**

```
function q = \text{simp1}(\text{func}, a, b, m)if (m/2) \approx= floor(m/2)disp('m harus genap ')
end
```
 $h = (b-a)/m;$  $x = [a:h:b];$  $y = \text{fewal}(\text{func}, x);$ 

```
v = 2*ones(m+1,1);v2 = 2*ones(m/2,1);v(2:2:m) = v(2:2:m) + v2;v(1) = 1;v(m+1) = 1;
```

$$
q = y^*v;
$$
  
 
$$
q = q^*h/3;
$$

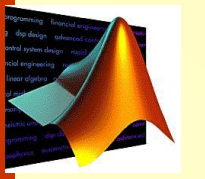

#### Tentukan integral

$$
\mathbf{y}=\mathbf{x}^2
$$

untuk x dari 1 sampai 2 dengan fungsi simp1

function  $f_v = f43(x)$  $f_v = x.\lambda^2;$ 

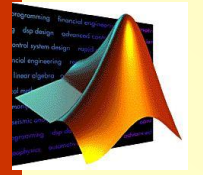

```
n = 2; i = 1;t = clock;disp(' n nilai integral')
while n < 51200simpval=simp1('f43',1,2,n);fprintf('%3.0f%14.9f\n',n,simpval);
 n=2*n; i=i+1;
end
fprintf('\nwaktu = %4.2f detik', etime(clock,t));
```
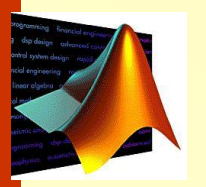

# **KUADRATUR GAUSS**

 Numerical Integration Numerical Integration  $\overline{\phantom{a}}$  $\bigcirc$ 

Aturan trapesium dan aturan Simpson mempunyai karakteristik perkiraan integral yang didasarkan pada harga-harga fungsi berspasi genap.

Konsekuensinya letak titik-titik basis yang dipakai dalam persamaan ini sebelumnya telah ditentukan atau tetap.

Misalnya aturan trapesium didasarkan kepada pengambilan luas di bawah garis lurus yang menghubungkan harga-harga fungsi pada kedua ujung interval integrasi. Akibatnya kesalahan yang ditimbulkan cukup besar

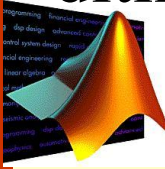

#### Misalkan kendala titik-titik basis yang tetap ini diperbaiki dengan menentukan dua titik pada tertentu kurva.

Dengan menempatkan titik-titik ini dengan bijaksana, dapat dibuat suatu garis lurus yang mengimbangi kesalahan positif dan negatif, sehingga perkiraan integral dapat diperbaiki.

Kuadratur Gauss adalah suatu teknik untuk melaksanakan strategi ini.

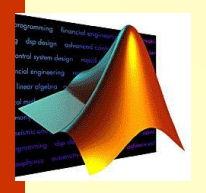

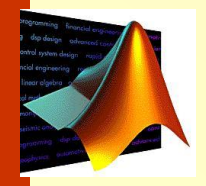

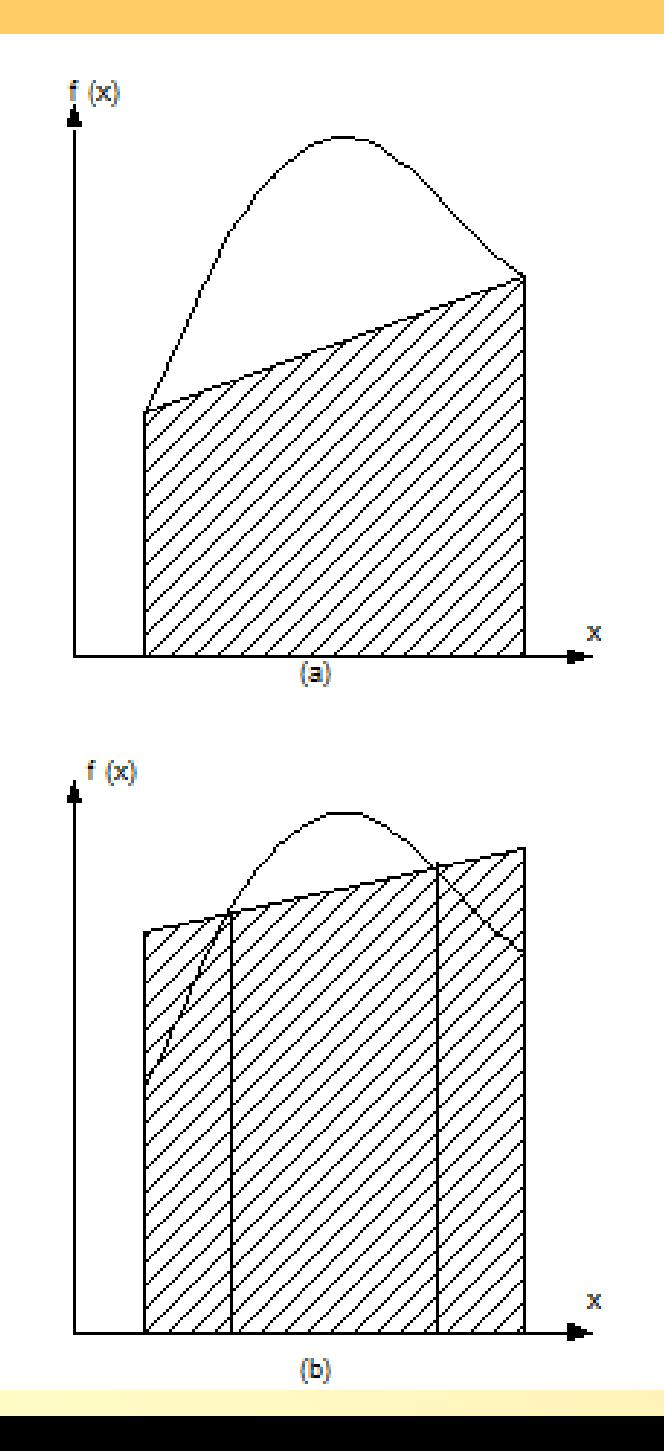

Integral dinyatakan dengan

$$
I = \int_{-1}^{1} f(x) dx = \sum_{i=1}^{n} c_i f(x_i)
$$
...(4.5)

untuk  $n = 2$ , kita harus menentukan 4 parameter yaitu c1, c2, x1, dan x2.

$$
I = \int_{-1}^{1} f(x) dx = c_1 f(x_1) + c_2 f(x_2)
$$

Aturan integrasi akan tepat untuk fungsi polinomial 1, x, x<sup>2</sup>, dan x<sup>3</sup>.

f(x) = 1  
\n
$$
f(x) = x
$$
 memberikan  
\nf(x) = x  
\n $f(x) = x^2$  memberikan  
\n $f(x) = x^2$  memberikan  
\n $\int_{-1}^{1} x \, dx$  = 0 = c<sub>1</sub>x<sub>1</sub> + c<sub>2</sub>x<sub>2</sub>  
\n $\int_{1}^{1} x^2 \, dx$  = 2/3 = c<sub>1</sub>x<sub>1</sub><sup>2</sup> + c<sub>2</sub>x<sub>2</sub><sup>2</sup>  
\nf(x) = x<sup>3</sup> memberikan  
\n $\int_{1}^{1} x^3 \, dx$  = 0 = c<sub>1</sub>x<sub>1</sub><sup>3</sup> + c<sub>2</sub>x<sub>2</sub><sup>3</sup>

'n

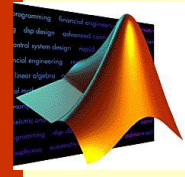

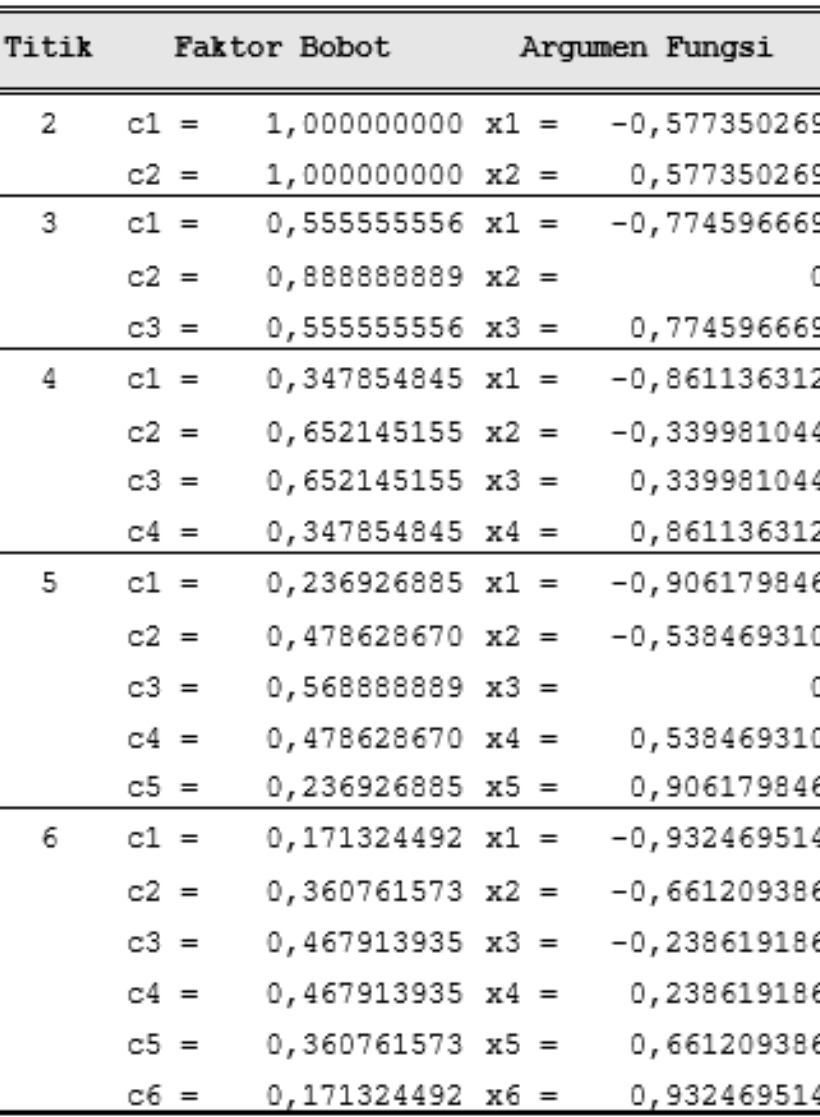

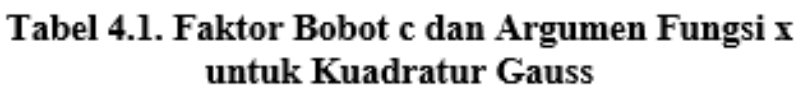

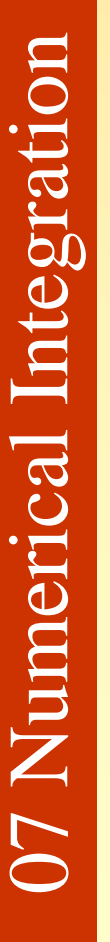

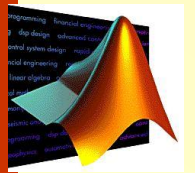

# **fungsi quad/quadgk**

- Berdasarkan konsep integral dengan metode kuadratur Gauss
- Penggunaan fungsi quad/ quadgk seperti pada penggunaan fungsi fzero w=quad('function',a,b)

dengan function adalah nama fungsi yang ingin diintegralkan a adalah batas bawah b adalah batas atas

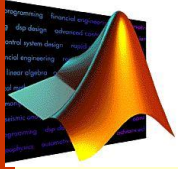

Fungsi lain quadgk lebih teliti daripada quad w=quadgk('function',a,b)

Selain itu ada juga fungsi: integral k=integral('function',a,b)

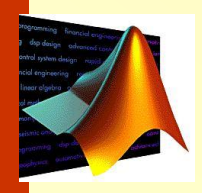

#### **Soal 1b**

 $y = x^2$ untuk x dari 1 sampai 2 dengan fungsi quad Secara analitis  $y = 7/3 = 2.3333$ fungsi quad pada Matlab function  $y =$  metodequad(x)  $y = x.A2$ 

**z=quadgk(@metodequad,1,2)**

 $\mathcal{L}_\text{max}$  , and the contract of the contract of the contract of the contract of the contract of the contract of the contract of the contract of the contract of the contract of the contract of the contract of the contr

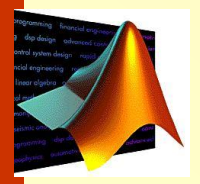

Tentukan integral

#### **Soal 2**

Suatu campuran gas mempunyai kapasitas panas

 $Cp = 7,053 + 1,2242.10^{-3}$  T – 2,6124.10<sup>-7</sup> T<sup>2</sup>

T dalam <sup>o</sup>F dan Cp dalam Btu/lbmol <sup>o</sup>F. Tentukan **panas yang dilepaskan** untuk menurunkan temperatur campuran gas panas tersebut dari 550 <sup>o</sup>F menjadi 200 <sup>o</sup>F.

$$
q = \int_{T_0}^{T} C p \ dT
$$

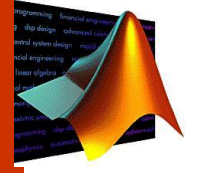

# **lanjutan**

function  $q =$  panas(T)  $q = 7.053 + 1.2242 * 10^{(-0.3. *T - ... 2.6124 * 10^{(-0.7. *T. '2))})$ 

kalor=quadgk('panas',550,200)

\_\_\_\_\_\_\_\_\_\_\_\_\_\_\_\_\_\_\_\_\_

--------------------

T = linspace(550,200,100);  $q = 7.053 + 1.2242*10^{\circ} - 3.*T - ... 2.6124*10^{\circ} - 7.*T.^{2};$  $k$ alor = trapz(T,q)

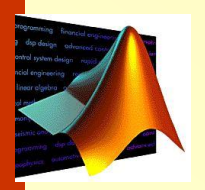

#### **Soal 3**

Suatu proses dengan katalis porous mempunyai kecepatan reaksi

 $0,7$ n $C^2$ dt dC  $-\frac{u}{t} = 0.7\eta$  $+0,4172\phi$  $+0,31730$  $\eta =$  $1 + 0,4172$  $1,0357 + 0,3173$ 

$$
\phi = 12\sqrt{C}
$$

Tentukan waktu yang dibutuhkan untuk menurunkan konsentrasi dari  $C = 2$  mol/gr katalis menjadi 1 mol/g katalis.

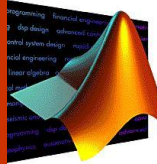

# **lanjutan**

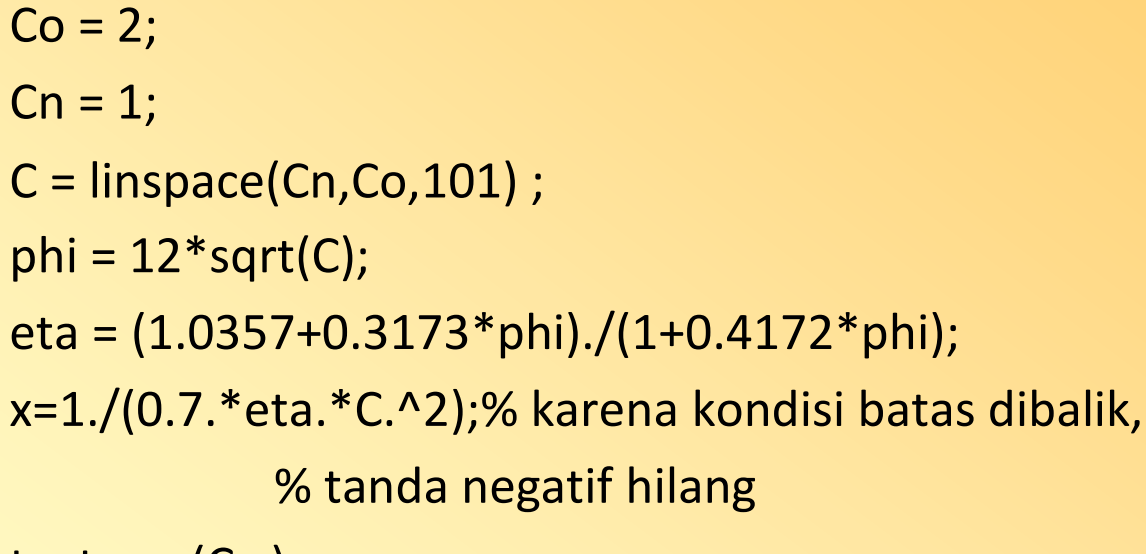

```
t = \text{trapz}(C, x);
```
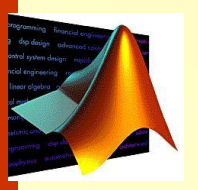

Suatu campuran gas mempunyai kapasitas panas

 $Cp = 7,053 + 1,2242.10^{-3}$  T - 2,6124.10<sup>-7</sup> T<sup>2</sup>

T dalam <sup>o</sup>F dan Cp dalam Btu/lbmol <sup>o</sup>F. Jika panas yang dilepaskan untuk menurunkan temperatur campuran gas panas tersebut dari 550 °F adalah 2616 Btu/lbmol gas sampai temperatur berapakah campuran gas tersebut dapat didinginkan.

$$
q = \int_{T_0}^{T} Cp \, dt
$$

Sampai berapakah campuran gas tersebut dapat didinginkan?

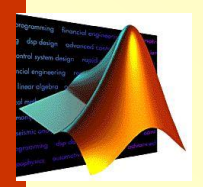

```
function fq=contoh46(Tn)
q = -2616; % BTU/lbmol
To = 550; % oF
% Integral secara numeris aturan trapesium
T=linspace(Tn,To,1000);
cp=-(7.053+1.2242.*10^{\circ}-3.*T-2.6124.*10^{\circ}-7.*T.^{\circ}2);qtebak=trapz(T,cp);
fq=qtebak-q;
```
Fungsi tersebut dapat dijalankan dari jendela *command*  $\gg$  T = fzero('contoh46',150)

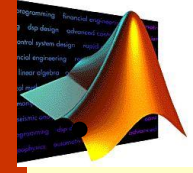

 $T =$ 

• 199.9225

Reaktor plug flow beroperasi adiabatik digunakan untuk reaksi fase cair: A  $\rightarrow$ produk

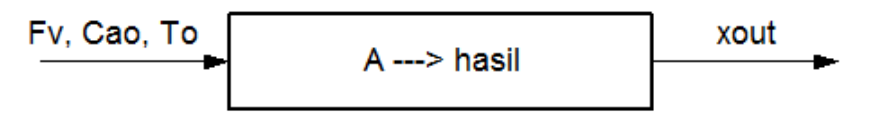

Gambar 4.6. Reaktor Plug flow adiabatik

Rekasi orde 2 eksotermis. Perubahan entalpi reaksi,  $\Delta H_R$  konstan. Hubungan tetapan kecepatan reaksi (k) dengan temperatur (T) mengikuti persamaan :

$$
k = A \cdot exp\left(-\frac{E}{RT}\right)
$$

Diketahui F<sub>v</sub> = 200 L/menit; C<sub>Ao</sub> = 5 gmol/L;  $\rho = 1,1$  kg/L; C<sub>p</sub> = 0,8 kcal/kg/K; A = 3,12E+08 L/gmol/menit; E = 18.600 cal/gmol;  $\Delta H_R$  = -15 kal/gmol; R =  $1,987 \text{ cal/gmol/K}$ ; dan volum reaktor, Vol = 8000 L. Ingin dicari temperatur masuk T<sub>o</sub> yang memberikan konversi keluar  $x_{out} = 0.8$ .

Dari neraca massa

$$
V = \frac{F_v}{C_{Ao}} \int_{xin}^{xout} \frac{1}{k(1-x)^2} dx
$$

$$
k = A. exp\left(-\frac{E}{RT}\right)
$$

Dari neraca panas

$$
T \equiv T_o - \frac{C_{Ao} \Delta H_R}{\rho C_p} x
$$

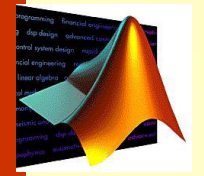

#### function  $FV=contoh47(To)$

- Fv=200; % laju alir volum, L/menit
- Cao=5; % konsentrasi umpan, gmol/L
- $rho=1.1$ ; % densitas, kg/L
- Cp=0.8; % kapasitas panas, kcal/kg/K
- A=3.12\*10^8; % konstanta Arrhenius, L/gmol/menit
- E=18600; % konstanta Arrhenius, cal/gmol
- Hr=-15; % panas reaksi, kcal/gmol
- R=1.987; % konstanta gas ideal, cal/gmol/K
- Vol=8000; % volume reaktor, L
- xin=0; % konversi masuk reaktor
- xout=0.8; % konversi keluar reaktor
	- x=linspace(xin,xout,1000);
	- T=To-Cao\*Hr/rho/Cp\*x ;
	- $k=A*exp(-E/R./T);$
	- eq=1./k./(1-x).^2;
	- V=Fv/Cao\*trapz(x,eq);
	- FV=Vol-V;
- $\bigcirc$  $\overline{\phantom{a}}$ Numerical Integration

#### $\gg$  Totebakan=300;

>> To=fzero('contoh47',Totebakan)

360.2898

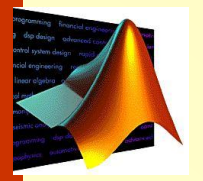

 $To =$ 

Butir-butir padatan A dengan densitas  $\rho = 2$  g/mL, jari-jari awal Ro = 2 cm, berjumlah Nb = 40.000, dimasukkan dalam W g solven. Padatan A melarut dengan panas pelarutan  $\lambda = 100$  cal/g. Kelarutan A dalam solven sebagai fungsi suhu mengikuti persamaan

$$
x_{s} = \exp\left(8,8053 - \frac{3333}{T}\right)
$$

Waktu yang diperlukan padatan untuk melarut dinyatakan dengan persamaan

$$
t = \frac{\rho}{k_X} \int\limits_0^{R_0} \frac{dr}{(x_s - x)}
$$

Persamaan-persamaan lainnya yang diperlukan,

$$
x = (mo - m) / W
$$
  
\n
$$
m = 4\Pi r^{3} \rho \underline{M} \underline{b} / 3
$$
  
\n
$$
T = To + \frac{\lambda (mo - m)}{(W + m) Cp} x
$$

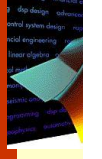

<u>Jika diketahui</u> W = 100.000 g,  $kx = 0.01$  g/(cm<sup>2</sup> dtk) dan To = 350 K, Tentukan waktu (t) yang diperlukan padatan A untuk melarut.